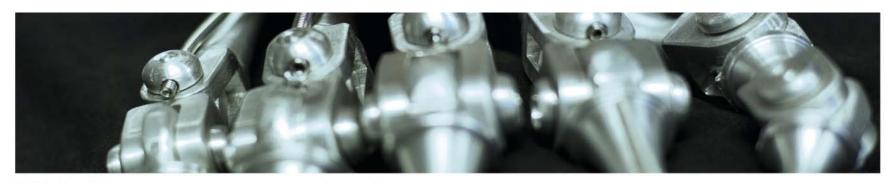

INF 5860 Machine learning for image classification

Lecture: Backpropagation - learning in

neural nets

Anne Solberg

March 3, 2017

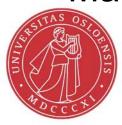

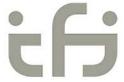

## Reading material

- Reading material:
  - http://cs231n.github.io/optimization-2/
  - Additional optional material:
  - Lecture on backpropagation in Coursera Course on Machine Learning (Andrew Ng)
     CS 231n on youtube: lecture 4
  - http://yann.lecun.com/exdb/publis/pdf/lecun-98b.pdf
  - http://colah.github.io/posts/2015-08-Backprop/
  - http://neuralnetworksanddeeplearning.com/chap2.html

# **Notation-forward propagation**

Assume that the input is layer 0

 $a_i^{(j)}$  - activation of unit i and layer j

 $\Theta^{(j)}$  - matrix of weights controlling function mapping from layer j-1 to j

 $\Theta^{(j)}$  has dimension (nodes in layer (j)) × (nodes in layer (j-1)+1)

 $s_{j-1}$  nodes in layer j-1,  $s_j$  nodes in layer  $j: \Theta^{(j)}$  has size  $s_j \times (s_{j-1}+1)$ 

$$\mathbf{a}_{1}^{(1)} = g \left( \Theta_{10}^{(1)} \mathbf{x}_{0} + \Theta_{11}^{(1)} \mathbf{x}_{1} + \Theta_{12}^{(1)} \mathbf{x}_{2} + \Theta_{13}^{(1)} \mathbf{x}_{3} \right)$$

$$\mathbf{a}_{2}^{(1)} = g \left( \Theta_{20}^{(1)} \mathbf{x}_{0} + \Theta_{21}^{(1)} \mathbf{x}_{1} + \Theta_{22}^{(1)} \mathbf{x}_{2} + \Theta_{23}^{(1)} \mathbf{x}_{3} \right)$$

$$\mathbf{a}_{3}^{(1)} = g \left( \Theta_{30}^{(1)} \mathbf{x}_{0} + \Theta_{31}^{(1)} \mathbf{x}_{1} + \Theta_{32}^{(1)} \mathbf{x}_{2} + \Theta_{33}^{(1)} \mathbf{x}_{3} \right)$$

$$h_{\Theta}(x) = \mathbf{a}_{1}^{(2)} = g\left(\Theta_{10}^{(2)}\mathbf{a}_{0}^{(1)} + \Theta_{11}^{(2)}\mathbf{a}_{1}^{(1)} + \Theta_{12}^{(2)}\mathbf{a}_{2}^{(1)} + \Theta_{13}^{(2)}\mathbf{a}_{3}^{(1)}\right)$$

# **Example feed-forward computation**

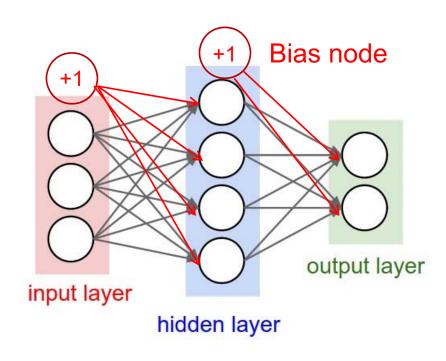

Input x: 3x1 vector

 $\Theta^{(1)}$ : 4×4 (nof. hidden nodes in layer 1× nof. inputs +1)  $\Theta^{(2)}$ : 2×5 (nof. classes× nof. hidden nodes in layer 1+1) If we have N training samples we can predict all n = 1....N at one time:

$$X = \begin{bmatrix} 1 & x_{pixel1}(n=1) & x_{pixel2}(1) & x_{pixel3}(1) \\ 1 & x_{pixel1}(n=2) & x_{pixel2}(2) & x_{pixel3}(2) \\ \vdots & \vdots & \vdots & \vdots \\ 1 & x_{pixel1}(n=N) & x_{pixel2}(N) & x_{pixel3}(N) \end{bmatrix}$$

z1 = Theta1.dot(X) a1 = sigmoid(z1) #Append 1 to a1 before computing z2 Continue with layer 2......

# Cost function for one-vs-all neural networks

#### For a neural nets with one-vs-all:

Output: 
$$a^{L} = h_{\Theta}(x) \in \mathbb{R}^{K}$$

$$J(\Theta) = -\frac{1}{m} \left[ \sum_{i=1}^{m} \sum_{k=1}^{K} y_k(i) \log h_{\theta k}(X(i,:)) + (1 - y_k(i)) \log(1 - h_{\theta k}(X(i,:))) \right] + \frac{\lambda}{2m} \sum_{l=1}^{K-1} \sum_{i=1}^{s_l} \sum_{j=1}^{s_{i,j}+1} (\Theta_{ji}^{(l)})^2$$

L: number of layers

 $s_1$ : Number of units (without bias) in layer 1

 $J(\Theta) = \text{LossTerm} + \lambda * \text{RegularizationTerm}$ 

#### Remark: two variations are common:

- Regularize all weights including the bias terms (sum from 0)
- Avoid regularizing the bias terms (sum from 1)

In practise, this choice do not matter.

# Cost function for softmax neural networks

For a neural net with softmax loss function:

Output: 
$$\mathbf{a}^{L} = \mathbf{h}_{\Theta}(\mathbf{x}) = \begin{bmatrix} P(\mathbf{y} = 1 \mid \mathbf{x}, \Theta) \\ P(\mathbf{y} = 2 \mid \mathbf{x}, \Theta) \\ \vdots \\ P(\mathbf{y} = K \mid \mathbf{x}, \Theta) \end{bmatrix} = \frac{1}{\sum_{k=1}^{K} e^{\Theta_{k}^{T} \mathbf{x}}} \begin{bmatrix} e^{\Theta_{1}^{T} \mathbf{x}} \\ e^{\Theta_{2}^{T} \mathbf{x}} \\ \vdots \\ e^{\Theta_{k}^{T} \mathbf{x}} \end{bmatrix}$$

$$J(\Theta) = -\frac{1}{m} \left[ \sum_{i=1}^{m} \sum_{k=1}^{K} 1\{y_i = k\} \log \left( \frac{e^{\Theta_k^T x_i}}{\sum_{k=1}^{K} e^{\Theta_k^T x_i}} \right) \right] + \frac{\lambda}{2m} \sum_{l=1}^{L-1} \sum_{i=1}^{s_l} \sum_{j=1}^{s_{.j}+1} (\Theta_{ji}^{(l)})^2$$

L: number of layers

s<sub>1</sub>: Number of units (without bias) in layer 1

$$J(\Theta) = \text{LossTerm} + \lambda * \text{RegularizationTerm}$$

See previous slide:

# Introduction to backpropagation and computational graphs

- We now have a network architecture and a cost function.
- A learning algorithm for the net should give us a way to change the weights in such a manner that the output is closer to the correct class labels.
- The activation function should assure that a small change in weights results in a small change in ouputs.
- Backpropagation use partial derivatives to compute the derivative of the cost function J with respect to all the weights.

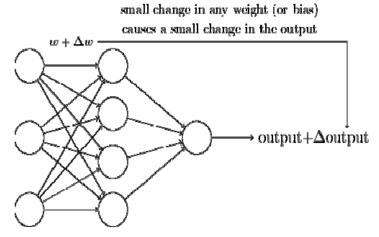

**During** backpropagation, the node will learn ∂L

The gate uses chain rule to redistribute this gradient to its inputs

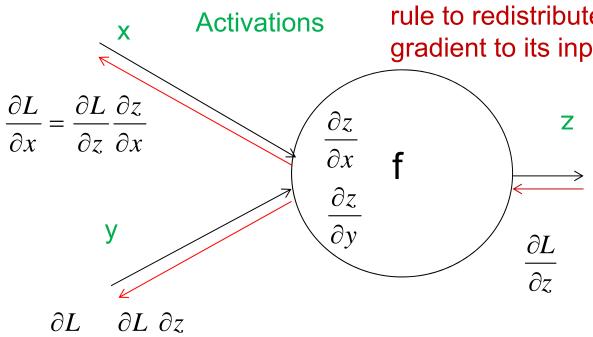

$$\frac{\partial L}{\partial y} = \frac{\partial L}{\partial z} \frac{\partial z}{\partial y}$$

Green numbers: forward propagation Red numbers: backwards propagation

# A more complicated graph example

$$f(w,x)=rac{1}{1+e^{-(w_0x_0+w_1x_1+w_2)}}$$

$$egin{aligned} f(x) &= rac{1}{x} & 
ightarrow & rac{df}{dx} = -1/x^2 \ f_c(x) &= c + x & 
ightarrow & rac{df}{dx} = 1 \ f(x) &= e^x & 
ightarrow & rac{df}{dx} = e^x \ f_a(x) &= ax & 
ightarrow & rac{df}{dx} = a \end{aligned}$$

#### **UiO** • Department of Informatics

#### University of Oslo

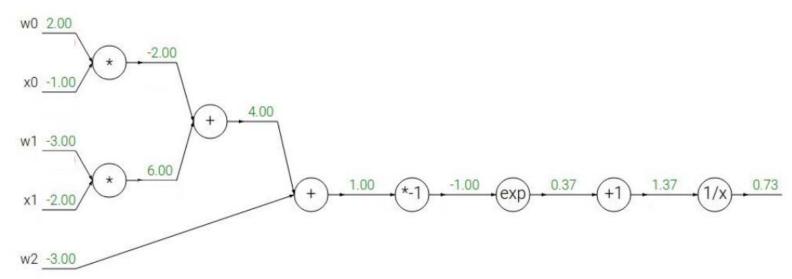

1.0

$$egin{aligned} f(x) &= rac{1}{x} & 
ightarrow & rac{df}{dx} = -1/x^2 \ &f_c(x) = c + x & 
ightarrow & rac{df}{dx} = 1 \ &f(x) = e^x & 
ightarrow & rac{df}{dx} = e^x \ &f_a(x) = ax & 
ightarrow & rac{df}{dx} = a \end{aligned}$$

3.3.2017

INF 5860

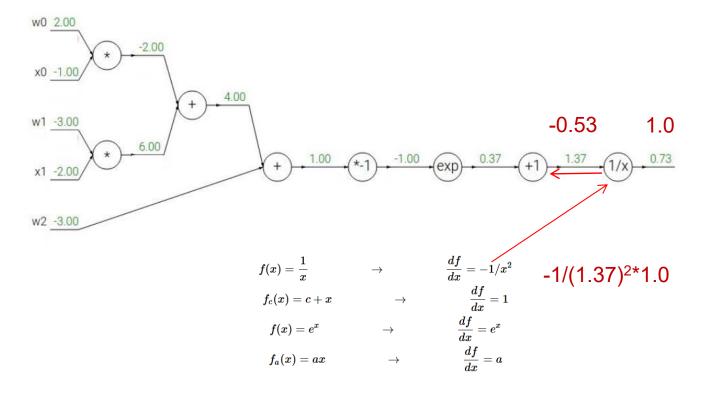

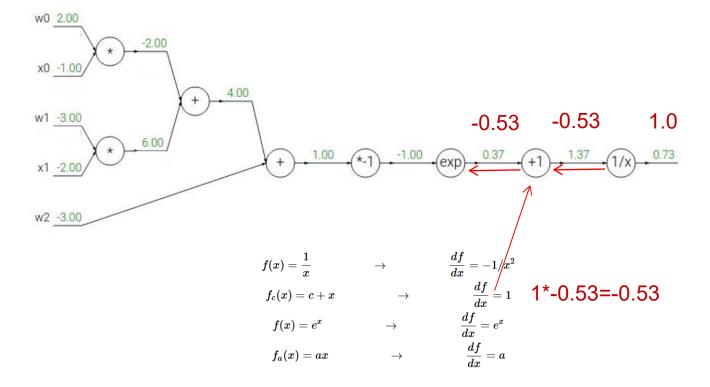

w0 2.00 -2.00 x0 -1.00 4.00 w1 -3.00 -0.20 -0.53 -0.53 1.0 6.00 x1 -2.00 w2 -3.00  $rac{df}{dx} =$  $f(x)=\frac{1}{x}$  $\frac{df}{dx}$  $f_c(x)=c+x$  $egin{array}{c} ax \ rac{df}{dx} = e^x \ rac{df}{dx} = a \end{array}$  $e^{-1*}$ -0.53=-0.20  $f(x)=e^x$  $f_a(x)=ax$ 

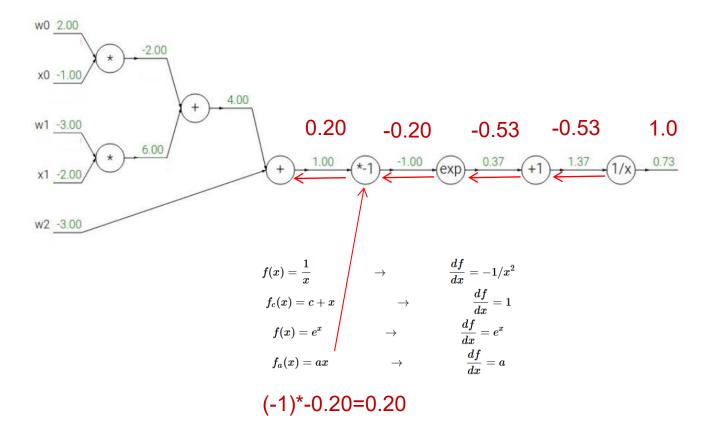

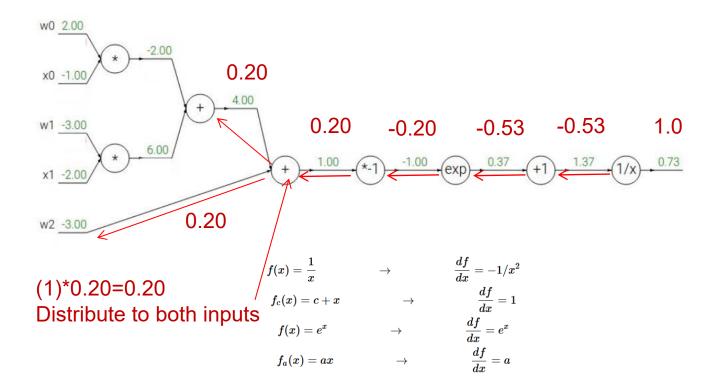

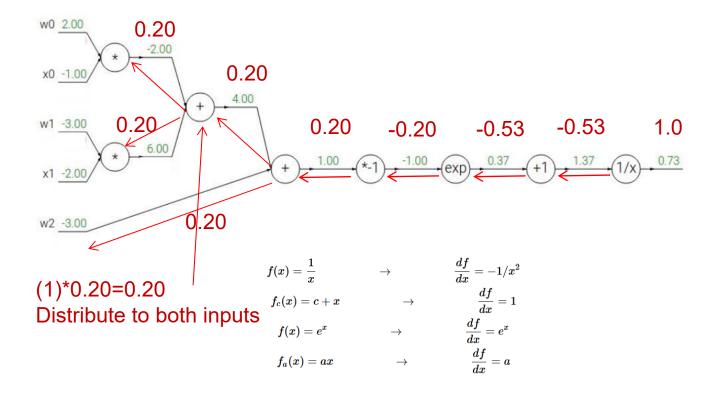

#### UiO Department of Informatics

#### University of Oslo

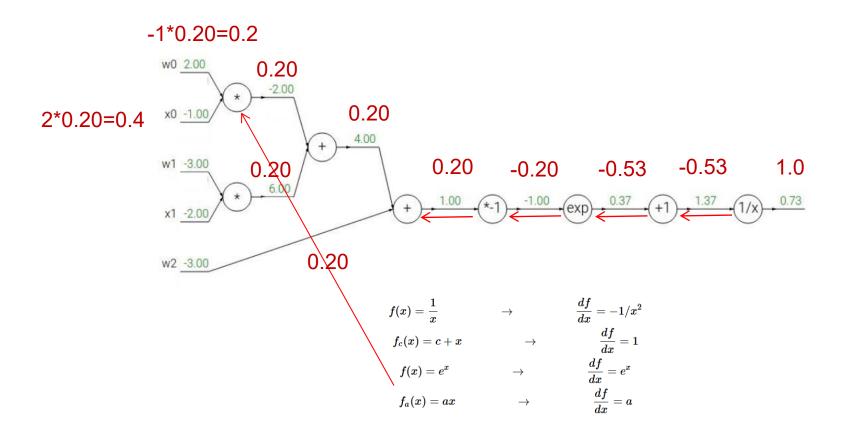

#### UiO Department of Informatics

**University of Oslo** 

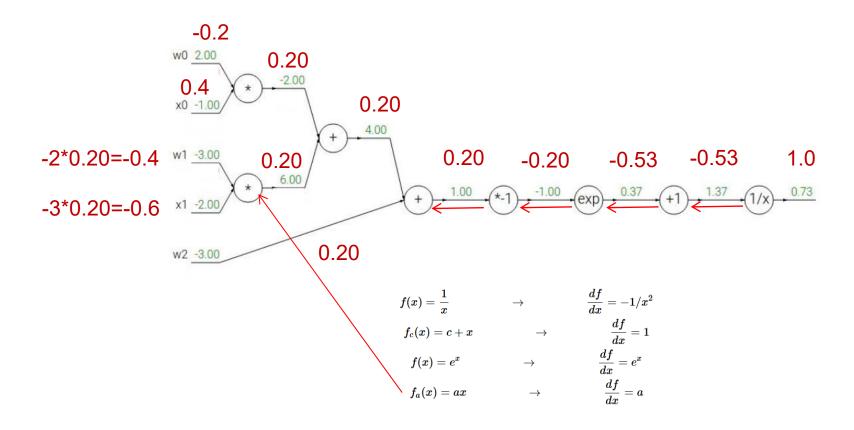

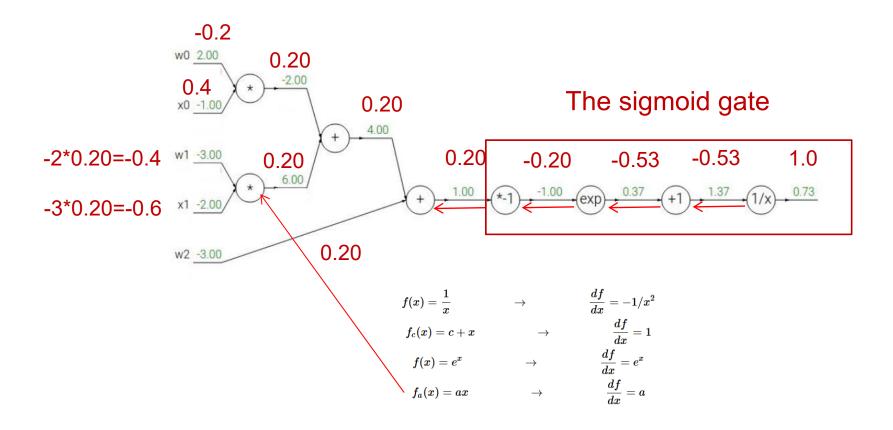

# The sigmoid gate

$$\sigma(x) = rac{1}{1+e^{-x}} \ rac{d\sigma(x)}{dx} = rac{e^{-x}}{(1+e^{-x})^2} = \left(rac{1+e^{-x}-1}{1+e^{-x}}
ight) \left(rac{1}{1+e^{-x}}
ight) = (1-\sigma(x))\,\sigma(x)$$

Output: 0.73

Derivative of the sigmoid gate: (1-0.73)0.73=0.20

This is the same result as above.

### Forward and backward for a single neuron

```
w = [2,-3,-3] # assume some random weights and data
x = [-1, -2]

# forward pass
dot = w[0]*x[0] + w[1]*x[1] + w[2]
f = 1.0 / (1 + math.exp(-dot)) # sigmoid function

# backward pass through the neuron (backpropagation)
ddot = (1 - f) * f # gradient on dot variable, using the sigmoid gradient derivation
dx = [w[0] * ddot, w[1] * ddot] # backprop into x
dw = [x[0] * ddot, x[1] * ddot, 1.0 * ddot] # backprop into w
# we're done! we have the gradients on the inputs to the circuit
```

Remark: an efficient implementation will store inputs and intermediates during forward, so that they are available for backprop.

## A more tricky example

$$f(x,y) = rac{x + \sigma(y)}{\sigma(x) + (x+y)^2}$$

 Stage the forward pass into simple operations that we now the derivative of:

```
= 3 # example values
 forward pass
sigy = 1.0 / (1 + math.exp(-y)) # sigmoid in numerator
                                                            #(1)
                                                            # (2)
num = x + sigy # numerator
sigx = 1.0 / (1 + math.exp(-x)) # sigmoid in denominator #(3)
                                                            # (4)
xpy = x + y
xpysqr = xpy**2
                                                            # (5)
den = sigx + xpysqr # denominator
                                                            #(6)
invden = 1.0 / den
                                                            #(7)
 = num * invden # done!
                                                            # (8)
```

# A more tricky example

$$f(x,y) = rac{x + \sigma(y)}{\sigma(x) + (x+y)^2}$$

In the backwards pass: compute the derivative of all these terms:

```
# backprop f = num * invden
  dnum = invden # gradient on numerator
                                                                     #(8)
  dinvden = num
                                                                     #(8)
  # backprop invden = 1.0 / den
  dden = (-1.0 / (den**2)) * dinvden
                                                                     #(7)
  # backprop den = sigx + xpysqr
 dsigx = (1) * dden
                                                                     #(6)
  dxpysqr = (1) * dden
                                                                     # (6)
  # backprop xpysqr = xpy**2
 dxpy = (2 * xpy) * dxpysqr
                                                                     \#(5)
  # backprop xpy = x + y
  dx = (1) * dxpy
                                                                     \#(4)
  dy = (1) * dxpy
                                                                     \#(4)
  # backprop sigx = 1.0 / (1 + math.exp(-x))
 dx += ((1 - siqx) * siqx) * dsiqx # Notice += !! See notes below #(3)
  \# backprop num = x + sigy
  dx += (1) * dnum
                                                                     #(2)
  dsigy = (1) * dnum
                                                                     # (2)
 # backprop sigy = 1.0 / (1 + math.exp(-y))
dy += ((1 - sigy) * sigy) * dsigy
                                                                     \#(1)
```

### Patterns in backward flow

add gate: gradient distributor max gate: gradient router

mul gate: be careful

f=x\*y means that df/dx=y and df/dy=x

Remark on multiplier gate:
If a gate get one large and one small input, backprop will use the big input to cause a large change on the small input, and vice versa.
This is partly why feature scaling is important

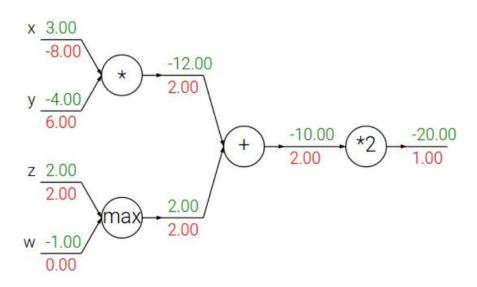

## The optimization problem

Given a loss function J and a feed - forward net with L layers with weights  $\Theta^{(1)}$ 

We want to minimize J using gradient descent

Need the derivatives of J with respect to every  $\Theta_{m,n}^{(1)}$ 

Backpropagation: recursive application of the chain rule on a computational graph to compute the gradients of all input/parameters/intermediates

#### Implementation:

- Forward: compute the result of the node operation and save the intermediates needed for gradient computation
- Backwards: apply the chain tule to compute the gradients of the loss function with respect to the input of each node.

# A very simple net with one input

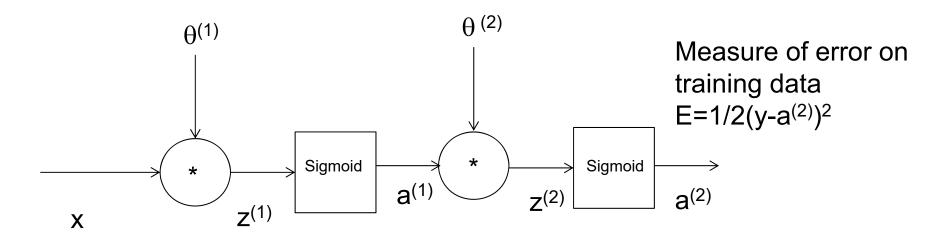

Assume that we want to minimize the square error between the output a<sup>(2)</sup> and the true class y

E=1/2(y-a<sup>(2)</sup>)<sup>2</sup> (Mean square error in this example) Compute the partial derivatives with respect to  $\theta^{(1)}$  and  $\theta^{(2)}$ ,  $\frac{\partial E}{\partial \theta^{(1)}}$  and  $\frac{\partial E}{\partial \theta^{(2)}}$  and use use gradient descent to update  $\theta^{(1)}$ 

and  $\theta^{(2)}$ 

$$\frac{\partial E}{\partial \theta^{(2)}} = \frac{\partial E}{\partial a^{(2)}} \frac{\partial a_2^{(2)}}{\partial \theta^{(2)}} = \left[ \left( a^{(2)} - y \right) \frac{\partial a^{(2)}}{\partial z^{(2)}} \frac{\partial z_2^{(2)}}{\partial \theta^{(2)}} \right]$$

$$= \left(a^{(2)} - y\right) \frac{\partial a_2^{(2)}}{\partial z^{(2)}} a^{(1)}$$

$$a^{(2)}$$
 applies the sigmoid function  $g(z)$  so  $\frac{\partial a^{(2)}}{\partial z^{(2)}} = g'(z^{(2)}) = g(z^{(2)}) (1 - g(z^{(2)}))$ 

$$\frac{\partial E}{\partial \theta^{(1)}} = \frac{\partial E}{\partial a^{(2)}} \frac{\partial a^{(2)}}{\partial \theta^{(1)}} = \left(a^{(2)} - y\right) \frac{\partial a^{(2)}}{\partial z^{(2)}} \frac{\partial z^{(2)}}{\partial \theta^{(1)}}$$

$$= \left(a^{(2)} - y\right) g(z^{(2)}) \left(1 - g(z^{(2)})\right) \frac{\partial z^{(2)}}{\partial a^{(1)}} \frac{\partial a^{(1)}}{\partial \theta^{(1)}}$$

$$= \left(a^{(2)} - y\right) g(z^{(2)}) \left(1 - g(z^{(2)})\right) \theta^{(2)} \frac{\partial a^{(1)}}{\partial z^{(1)}} \frac{\partial z^{(1)}}{\partial z^{(1)}}$$

$$= \left(a^{(2)} - y\right) g(z^{(2)}) \left(1 - g(z^{(2)})\right) \theta^{(2)} g(z^{(1)}) \left(1 - g(z^{(1)})\right) \frac{\partial z^{(1)}}{\partial \theta^{(1)}}$$

$$= \left(a^{(2)} - y\right) g(z^{(2)}) \left(1 - g(z^{(2)})\right) \theta^{(2)} g(z^{(1)}) \left(1 - g(z^{(1)})\right) x$$

$$a^{(1)} \text{ applies the sigmoid function } g(z) \text{ so } \frac{\partial a^{(1)}}{\partial z^{(1)}} = g'(z^{(1)}) \left(1 - g(z^{(1)})\right)$$

### From scalars to vectors

- In the example x was a scalar, and  $\frac{\partial E}{\partial \theta}$  was a vector with one element pr. weight.
- When working with vector input, for each layer  $\frac{\partial E}{\partial \Theta^l}$  will be a matrix.
- Deriving the vector/matrix version of backpropagation is more tedious, but follows the same principle.
- A good source is

http://neuralnetworksanddeeplearning.com/chap2.html

We now present the vector algorithm

# Backpropagation algorithm for a single training sample (x<sub>i</sub>, y<sub>i</sub>)

For now, ignore the regularization (set  $\lambda = 0$ )

For a 3 - layer net:

Let 
$$\delta_{j}^{(3)} = a_{j}^{(3)} - y_{j}$$

Let  $\delta^{(3)} = a^{(3)} - y$  be the vector of  $\delta_j^{(3)} j = 1, ..., s_j$ , where  $s_j$  is the number of nodes in layer j

Compute 
$$\delta^{(2)} = (\Theta^{(3)})^T \delta^{(3)} \cdot *g'(z^{(2)})$$

$$\delta^{(1)} = (\Theta^{(2)})^T \delta^{(2)} \cdot *g'(z^{(1)})$$

Note that this is the elementwise product, or Hadamard-product of two vectors

With this notation, 
$$\frac{\partial \mathbf{J}}{\partial \Theta_{ij}^{(l)}} = a_j^{(l)} \delta_i^{l+1}$$

### **Derivative of loss function**

- In backpropagation, we need the derivative of the loss functions with respect to the activation of the output layer a<sub>i</sub><sup>L</sup>.
- If we ignore the regularization term, the derivative of the logistic loss function for sample i can be shown to be  $(a_i^L-y_i)$ 
  - See <a href="http://stats.stackexchange.com/questions/219241/gradient-for-logistic-loss-function">http://stats.stackexchange.com/questions/219241/gradient-for-logistic-loss-function</a>
- For softmax, ignoring the regularization term, the derivative of the softmax loss is also  $(a_i^L-y_i)$ 
  - See http://math.stackexchange.com/questions/945871/derivativeof-softmax-loss-function

NOTE: a<sub>i</sub> is computed differently

Notice that the bias nodes do not receive input from previous layer. Thus, they should NOT be used in backpropagation

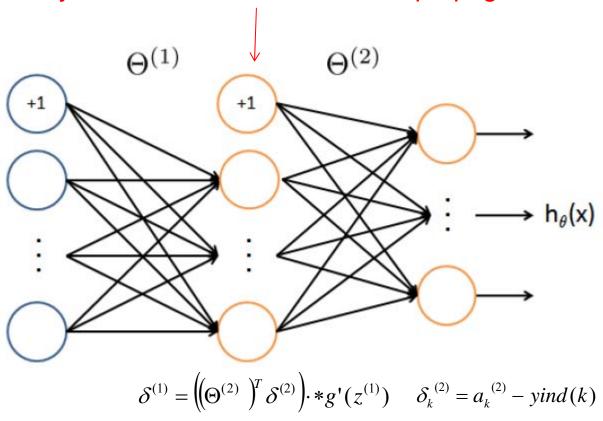

# Including the regularization term

$$J(\Theta) = -\frac{1}{m} \left[ \sum_{i=1}^{m} \sum_{k=1}^{K} y_k(i) \log h_{\theta k}(X(i,:)) + (1 - y_k(i)) \log(1 - h_{\theta k}(X(i,:))) \right] + \frac{\lambda}{2m} \sum_{l=1}^{L-1} \sum_{i=1}^{s_l} \sum_{j=1}^{s_{.j}+1} (\Theta_{ji}^{(l)})^2$$

 $J(\Theta) = \text{LossTerm} + \lambda * \text{RegularizationTerm}$ 

Backpropagation update including the regularization:

$$\frac{\partial J}{\partial \Theta_{ij}^{(l)}} = D_{ij}^{(l)} = \frac{1}{m} \Delta_{ij}^{(l)} \quad \text{for } j = 0 \text{, here the convention is that we do not regularize the bias terms}$$

$$\left| \frac{\partial \mathbf{J}}{\partial \mathbf{\Theta}_{ij}^{(l)}} = D_{ij}^{(l)} = \frac{1}{m} \Delta_{ij}^{(l)} + \frac{\lambda}{m} \mathbf{\Theta}_{ij}^{(l)} \quad \text{for } \mathbf{j} = \geq 1 \right|$$

Note that i is indexed from 1, and j from 0 (it gets input from the bias in the previous layer)

Remark: softmax will have the same regularization term

# Backpropagation with a loop over training data

```
Training set \{(\mathbf{x}_1, \mathbf{y}_1), \dots, (\mathbf{x}_m, \mathbf{y}_m)\}

Set \Delta_{ij}^{(l)} = 0 for all i, j, l

for i = l : m

Set \mathbf{a}^{(0)} = \mathbf{x}_i

Do forward propagation to compute \mathbf{a}^{(0)}, l = l, \dots L - l

Compute \delta_k^{(L-l)} = a_k^{(L-l)} - yind(k)_i, yind is an indicator function, = l if \mathbf{y}_i = k and 0 otherwise Compute \delta^{(L-2)}, \dots, \delta^{(l)} as \delta^{(l)} = \left(\!\!\left(\Theta^{(l)}\right)^T \delta^{(l+l)}\!\!\right) \cdot *g'(z^{(l)})

Set \Delta_{ij}^{(l)} = \Delta_{ij}^{(l)} + \mathbf{a}_j^{(l)} \delta_i^{(l+l)}
```

$$D_{ij}^{(l)} = \frac{1}{m} \Delta_{ij}^{(l)} + \lambda \Theta_{ij}^{(l)}, \text{ if } j \neq 0$$

$$D_{ij}^{(l)} = \frac{1}{m} \Delta_{ij}^{(l)}, \quad \text{if } j = 0$$
Here, 
$$\frac{\partial J}{\partial \Theta_{ii}^{(l)}} = D_{ij}^{(l)}$$

## **Checking dimensions**

$$\delta^{(2)} = \left( \left( \Theta^{(2)} \right)^T \delta^{(3)} \right) \cdot *g'(z^{(2)})$$

- Note that in backpropagation, we use  $\Theta^T$
- When implementing this shape() is your best friend ©
- Think of a net with one hidden layer (layer 1) with 25 nodes + bias, and output layer with 10 nodes (10 classes)
- $\Theta^{(2)}$  has dimension 10x26 including bias, and  $(\Theta^{(2)})^T$  is 26x10
- $\delta^{(2)}$  has dimension 10x1
- REMARK: we can either ignore the bias terms in backpropagation, or compute  $\delta_0^{(1)}$  also (resulting in a 26x1 vector), but later ignore the  $\delta_0^{(1)}$  values
  - When doing backpropagation from layer 2 to layer 1, ignore the bias in (index 0 of layer 2) and backpropagate  $(\Theta^{(2)})^T(1:25,0:9)$
- $\delta^{(1)}$  then has dimension [(25x10)x(10x1)]·\*(25x1) = 25x1

# Assumptions behind backpropragation

- 1. The loss function should be expressed as a sum or average over all training samles.
  - This is true for all the functions we have studied so far
  - We will be able to compute  $\frac{\partial L}{\partial \Theta_{ij}^{l}}$  for a single training example, and then average over all samples.

Output:  $h_{\Theta}(x) \in R^{K}$ 

$$J(\Theta) = -\frac{1}{m} \left[ \sum_{i=1}^{m} \sum_{k=1}^{K} y_k(i) \log h_{\mathcal{O}_k}(X(i,:)) + (1 - y_k(i)) \log(1 - h_{\mathcal{O}_k}(X(i,:))) \right] + \frac{\lambda}{2m} \sum_{l=1}^{K-1} \sum_{i=1}^{s_l} \sum_{j=1}^{s_{j+1}} (\Theta_{ji}^{(l)})^2$$

L:number of layers

s<sub>1</sub>: Number of units (without bias) in layer l

# Assumptions behind backpropragation

- 2. The loss function must be expressed as a function of the outputs of the net.
  - This allows us to change the weights and measure how similar  $y_i$  and the output  $h_{\Theta}(x)$  is.

Output:  $h_{\Theta}(x) \in \mathbb{R}^{K}$ 

$$L(\Theta) = -\frac{1}{m} \left[ \sum_{i=1}^{m} \sum_{k=1}^{K} y_k(i) \log h_{\theta k}(X(i,:)) + (1 - y_k(i)) \log(1 - h_{\theta k}(X(i,:))) \right] + \frac{\lambda}{2m} \sum_{l=1}^{K-1} \sum_{i=1}^{s_l} \sum_{j=1}^{s_{.j}+1} (\Theta_{ji}^{(l)})^2$$

L: number of layers

s<sub>1</sub>: Number of units (without bias) in layer 1

# **Gradient checking**

- When implementing backpropagation, we use gradient checking to verify the implementation.
- When the code works, we turn off gradient checking.
- But what is it?

# Gradient checking: numerical estimation of the gradient

The gradient of a function is defined as:

$$\frac{d}{d\theta}J(\theta) = \lim_{\varepsilon \to 0} \frac{J(\theta + \varepsilon) - J(\theta - \varepsilon)}{2\varepsilon}$$

• When we have the cost function implemented, we can easily approximate the gradient  $\theta$  as

$$\frac{J(\theta+\varepsilon)-J(\theta-\varepsilon)}{2\varepsilon}$$

# Procedure for gradient checking

- 'Unroll'  $\Theta_1$ ,  $\Theta_2$ ,...into a 1-d vector  $\theta = [\theta_1, \dots, \theta_n]$
- Approximate

$$\frac{\partial J}{\partial \theta_{1}} = \frac{J(\theta_{1} + \varepsilon, \theta_{2}, \dots \theta_{n}) - J(\theta_{1} - \varepsilon, \theta_{2}, \dots \theta_{n})}{2\varepsilon}$$

$$\frac{\partial J}{\partial \theta_{2}} = \frac{J(\theta_{1}, \theta_{2} + \varepsilon, \dots \theta_{n}) - J(\theta_{1}, \theta_{2} - \varepsilon, \dots \theta_{n})}{2\varepsilon}$$

$$\vdots$$

$$\frac{\partial J}{\partial \theta_{n}} = \frac{J(\theta_{1}, \theta_{2}, \dots \theta_{n} + \varepsilon) - J(\theta_{1}, \theta_{2}, \dots \theta_{n} - \varepsilon)}{2\varepsilon}$$

 Check that the difference between this partial derivative and the one from backpropagation is smaller than a threshold.

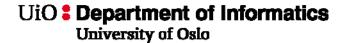

# Regarding gradient checking:

- Computing the approximated gradient is computationally much slower than backpropagation:
  - Use gradient checking for a small example when debugging the backpropagation code.
  - Once it works, turn off gradient checking and proceed with training the entire data set.

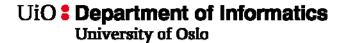

# Random initialization of weights

- All weights must be initialized to small, but different random numbers.
  - More on why next week.

# Training a neural network

- Choose an architecture:
  - Number of inputs: dimension of feature vector or image
  - Number of outputs: number of classes
  - 1-2 hidden layers.
    - For simplicity: use the same number of nodes in each hidden layer
  - More on practial details in the next two lectures.

# Training a network

- 1. Randomly initialize each weight to small numbers
- 2. Implement forward propagation to get the output
- 3. Implement code to compute the cost function  $J(\theta)$
- 4. Implement backprop to compute the partial derivatives for i=1:m
  - Perform forward propagation and backpropagation for sample x<sub>i</sub>,y<sub>i</sub>
- 5. Use gradient checking to compate numerical estimates and backpropagation gradients. Afterward, disable gradient checking.
- 6. Use gradient descent (or optimization methods) with backpropagation to minimize J.

## Weekly exercise:

- A detailed programming exercise, with descriptions on the operations, will be available.
- Implementing backpropagation is central to Mandatory exercise 1
  - No solution in python will be given, but test data with known results.

### **Next weeks:**

- Training in practice, useful tricks.
- Babysitting the training process
- Parameter updates
- Activation functions
- Weight initialization
- Preprocessing
- Evaluation

Main reading material: http://cs231n.github.io/neural-networks-3/